# *Ipad Map User Guide*

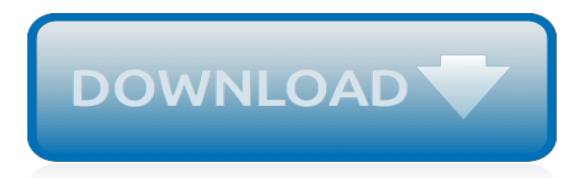

## **Ipad Map User Guide**

Use iPad to connect with a friend, get lost in a good book, start a sketchbook, and more. Unwind with iPad To browse the iPad User Guide, click Table of Contents at the top of the page.

## **iPad User Guide - support.apple.com**

Use Maps on your iPhone, iPad, or iPod touch With Maps you can get directions with real-time traffic information, explore new places, save your favorite locations, and more. Maps makes things easier to find by giving you detailed information and suggestions based on your habits and calendar events.

## **Use Maps on your iPhone, iPad, or iPod touch - Apple Support**

manuals.info.apple.com

## **manuals.info.apple.com**

Tap Open on your iPhone or iPad to pull up the user guide in iBooks. Next tap Get, you may need to enter your Apple ID and password. Once the user guide is downloaded to your device, you can ...

## **iPhone & iPad: How to get the official Apple user guides ...**

If you have been thinking of getting an iPad or just got an iPad and want to know more about how to use an iPad, this video series is for you. In this video I explain the basics of how to use the ...

## **iPad User Guide - The Basics (Updated)**

View and Download Apple IPad user manual online. For iOS 8.1 Software. ... Find My iPad: Locate your iPad on a map, display a message, play a sound, lock the screen, • temporarily suspend or permanently remove your credit and debit cards in Passbook & Apple Pay settings used for Apple Pay, or remotely wipe your iPad data. ...

#### **APPLE IPAD USER MANUAL Pdf Download.**

Here's everything you need to know about iPad, in a handy format. Get to know iPad and discover all the amazing things it can do, and how to do them. It's the definitive guide for getting the most from your new iPad, straight from Apple. The iPad User Guide covers iPad mini, iPad Air, iPad 2…

## **iPad User Guide For iOS 7.1 on Apple Books**

Here's everything you need to know about iPad, straight from Apple. This definitive guide helps you get started using iPad and discover all the amazing things it can do.

## **iPad User Guide for iOS 12.3 on Apple Books**

iPad User Guide for iOS 11 by Apple Inc. ... Question: Q: Where is IOS 11 complete user guide PDF? More Less. Apple Footer. This site contains user submitted content, comments and opinions and is for informational purposes only. Apple may provide or recommend responses as a possible solution based on the information provided; every potential ...

#### **Where is IOS 11 complete user guide PDF? - Apple Community**

Apple's Maps app gives you everything you need to get where you're going and find interesting places along the way. It can tell you where you are, what direction you're facing, what's nearby, and how to avoid traffic. Maps can show you the ground in 3D and can take to the sky with Flyover. It can ...

#### **Maps App: The Ultimate Guide | iMore**

iPad User Guide: For iPad Pro, iPad, iPad Air and iPad Mini. by Apple | Feb 27, 2019. Paperback \$22.95 \$ 22. 95. Get it as soon as Wed, Apr 24. FREE Shipping on orders over \$25 shipped by Amazon. The iPad User's Guide to iOS 12: Tips, Tricks & Tutorials for Using iOS 12 on the iPad (iOS User Series Book 2)

#### **Amazon.com: ipad user guide**

Are you new to the Google Maps app? This step-by-step guide teaches you how get set up and learn the basics. When you finish the guide, you'll know how to find info about a place and how to get there. And you'll save time because the Maps app will know your home and work addresses.

# **Get started with the Google Maps app - Google Maps Help**

That's where iPad 101 comes into play. The lessons in iPad 101 are targeted at the new user who needs help doing the basics, like navigating the iPad, finding apps, downloading them, organizing them or simply getting into the iPad settings.

# **iPad 101: A New User's Guide to the iPad - Lifewire**

Cancel a sync: Drag the slider on iPad. Viewing the User Guide on iPad The iPad User Guide can be viewed on iPad in Safari, or by installing the free iBooks app and downloading the guide from the iBookstore. View the user guide in Safari: In Safari, tap , then tap the iPad User Guide bookmark.

# **APPLE IPAD USER MANUAL Pdf Download.**

If you like, you can read any iPad User Guide on your iPad by using Safari and navigating to the web address. There should be a shortcut to it in Safari's bookmarks. The iPad online User Guide works like Help system on Macs, with a Table of Contents (TOC) and a search button so you find exactly what you want.

# **Where is the iPad manual? - AppleToolBox**

The two big features added to the iPad "Pro" lineup are the Apple Pencil and the Smart Keyboard, but perhaps the biggest feature in iOS 9 is the multitasking capabilities. If you have an iPad Air or more recent iPad, you can do slide-over multitasking, which lets you run an app in a column to the side of your iPad.

## **Download the iPad Manual - All Versions - Lifewire**

Instructions for Using the Google Maps™ App ... the waypoint locations if viewed on another device, even when the user is signed into the same Google account on all devices. ... but none of them were visible using the Google Maps app on an iPhone or iPad If you encounter this issue, please make the following changes to the "Sharing set-

## **Instructions for Using the Google Maps™ App on Your ...**

Mobile FliteDeck User Guide Jeppesen 55 Inverness Drive East Englewood, Colorado 80112-5498 This document supports version 2.9.1 of Jeppesen Mobile FliteDeck for iOS. The minimum operating system requirement for this release is iOS 9.3. At the time of this release, Mobile FliteDeck 2.9.1 has been tested, and is compatible with iOS 10.1.

## **Jeppesen Mobile FliteDeck User Guide**

Please rate articles! It helps us to ensure that you can find relevant information in the Knowledgebase. You can use the Please rate this article option from the Tools menu at upper-right. Comments left when rating articles are not replied to, although they are viewed and taken into account.

## **Hema 4WD Maps - User Guide | Tech Support Knowledgebase**

What is How to Use the iPad for Beginners? How to Use the iPad for Beginners is an interactive video guide created by our AVG Development team, which consists of several iPad users of all ages and backgrounds that worked to develop a video guide that teaches the basics on how to use the iPad. The video guide demonstrates step by step, how to ...

annapolis the quidebook, study quide for two step equations, direct tv quide st louis, [biology nbpts assessment](https://www.ilhadocampeche.org/biology_nbpts_assessment_study_guide.pdf) [study guide](https://www.ilhadocampeche.org/biology_nbpts_assessment_study_guide.pdf), [a complete illustrated guide to the cheese of the world](https://www.ilhadocampeche.org/a_complete_illustrated_guide_to_the_cheese_of_the_world.pdf), [a field guide to lucid dreaming mastering the](https://www.ilhadocampeche.org/a_field_guide_to_lucid_dreaming_mastering_the_art_of.pdf) [art of](https://www.ilhadocampeche.org/a_field_guide_to_lucid_dreaming_mastering_the_art_of.pdf), [game guide monk diablo 3,](https://www.ilhadocampeche.org/game_guide_monk_diablo_3.pdf) [xbox 360 game burning guide](https://www.ilhadocampeche.org/xbox_360_game_burning_guide.pdf), [the handy guide to new testament greek](https://www.ilhadocampeche.org/the_handy_guide_to_new_testament_greek_grammar_syntax_and.pdf) [grammar syntax and](https://www.ilhadocampeche.org/the_handy_guide_to_new_testament_greek_grammar_syntax_and.pdf), [a pilgrim s guide to the camino de santiago the,](https://www.ilhadocampeche.org/a_pilgrim_s_guide_to_the_camino_de_santiago_the.pdf) [college guide for performing arts majors the](https://www.ilhadocampeche.org/college_guide_for_performing_arts_majors_the_real_world_admission.pdf) [real world admission](https://www.ilhadocampeche.org/college_guide_for_performing_arts_majors_the_real_world_admission.pdf), [color guide,](https://www.ilhadocampeche.org/color_guide.pdf) [south africa detailed map](https://www.ilhadocampeche.org/south_africa_detailed_map.pdf), [wow alliance leveling guide](https://www.ilhadocampeche.org/wow_alliance_leveling_guide.pdf), [jewelry making tutorial](https://www.ilhadocampeche.org/jewelry_making_tutorial_wedding_earrings_practical_step_by_step_guide.pdf) [wedding earrings practical step by step guide](https://www.ilhadocampeche.org/jewelry_making_tutorial_wedding_earrings_practical_step_by_step_guide.pdf), [2012 survival guide how to survive global disaster scenarios,](https://www.ilhadocampeche.org/2012_survival_guide_how_to_survive_global_disaster_scenarios.pdf) [guide](https://www.ilhadocampeche.org/guide_for_8th_chapter_of_10thicse_mathematics.pdf) [for 8th chapter of 10thicse mathematics](https://www.ilhadocampeche.org/guide_for_8th_chapter_of_10thicse_mathematics.pdf), [preventing mold related problems in the indoor workplace a guide,](https://www.ilhadocampeche.org/preventing_mold_related_problems_in_the_indoor_workplace_a_guide.pdf) [fodor](https://www.ilhadocampeche.org/fodor_s_chile_1st_edition_the_guide_for_all_budgets.pdf) [s chile 1st edition the guide for all budgets,](https://www.ilhadocampeche.org/fodor_s_chile_1st_edition_the_guide_for_all_budgets.pdf) [patent bar exam study guide](https://www.ilhadocampeche.org/patent_bar_exam_study_guide.pdf), [im w video guide t a managemen by](https://www.ilhadocampeche.org/im_w_video_guide_t_a_managemen_by_lewis.pdf) [lewis,](https://www.ilhadocampeche.org/im_w_video_guide_t_a_managemen_by_lewis.pdf) [birds of alabama field guide](https://www.ilhadocampeche.org/birds_of_alabama_field_guide.pdf), [andalucia costa del sol seville cordoba marco polo maps](https://www.ilhadocampeche.org/andalucia_costa_del_sol_seville_cordoba_marco_polo_maps.pdf), [literacy content](https://www.ilhadocampeche.org/literacy_content_specialty_test_study_guide.pdf) specialty test study quide, national physical therapy examination & study quide, a quide to serving the seven [african powers](https://www.ilhadocampeche.org/a_guide_to_serving_the_seven_african_powers.pdf), [geometry daily notetaking guide](https://www.ilhadocampeche.org/geometry_daily_notetaking_guide.pdf), [cox san diego tv guide](https://www.ilhadocampeche.org/cox_san_diego_tv_guide.pdf), [dr jekyll and mr hyde study guide,](https://www.ilhadocampeche.org/dr_jekyll_and_mr_hyde_study_guide.pdf) [a](https://www.ilhadocampeche.org/a_guide_to_programming_in_java_second_edition.pdf) [guide to programming in java second edition,](https://www.ilhadocampeche.org/a_guide_to_programming_in_java_second_edition.pdf) [the bond files the definitive unofficial guide to ian fleming](https://www.ilhadocampeche.org/the_bond_files_the_definitive_unofficial_guide_to_ian_fleming.pdf)